## **УТВЕРЖДАЮ**

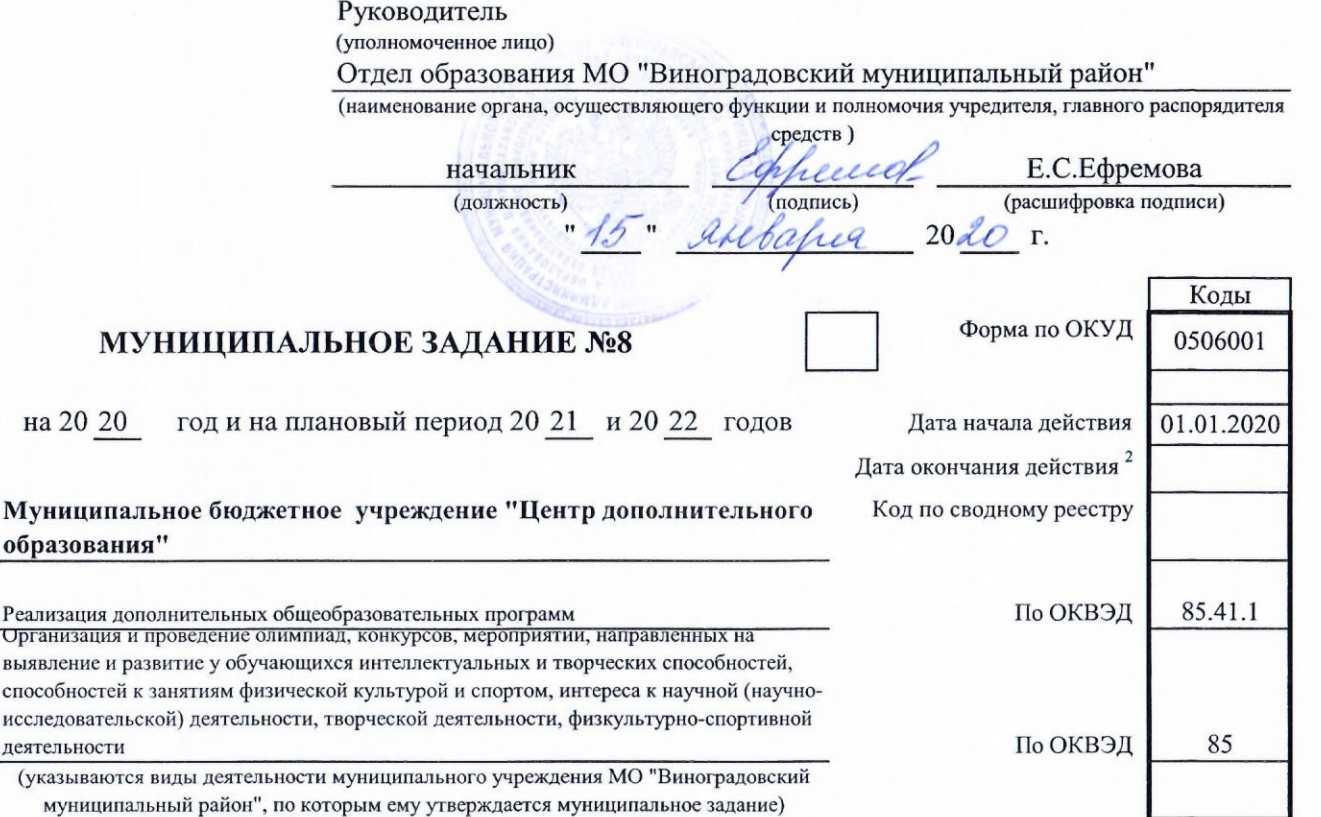

Наименование муниципального учреждения МО "Виноградовский муниципальный район" Вид деятельности муниципального учреждения МО "Виноградовский муниципальный район"

Раздел 4

1. Наименование муниципальной

Реализация дополнительных общеобразовательных программ

услуги 2. Категории потребителей

муниципальной услуги

3. Показатели, характеризующие объем и (или) качество муниципальной услуги

Физические лица

### 3.1. Показатели, характеризующие качество муниципальной услуги <sup>4</sup>

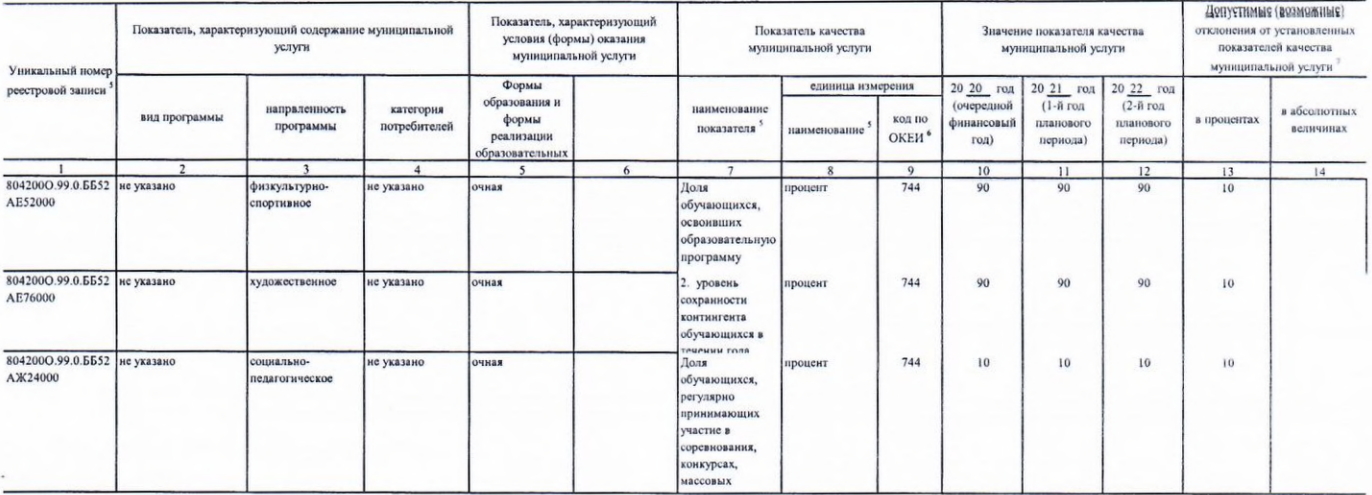

3.2. Показатели, характеризующие объем муниципальной услуги

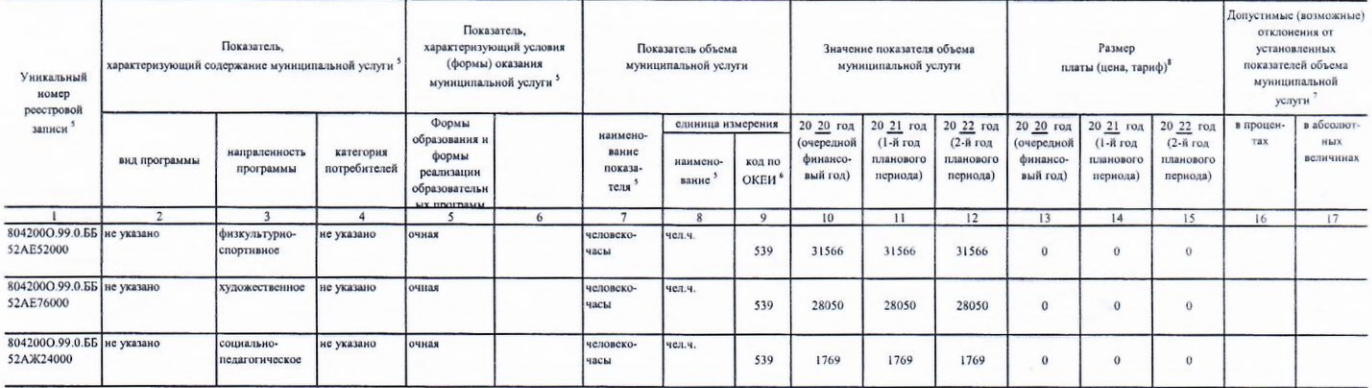

4. Нормативные правовые акты, устанавливающие размер платы (цену, тариф) либо порядок ее установления

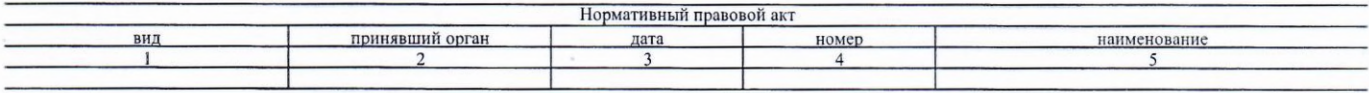

5. Порядок оказания муниципальной услуги

5.1. Нормативные правовые акты, регулирующие порядок

оказания муниицпальной услуги

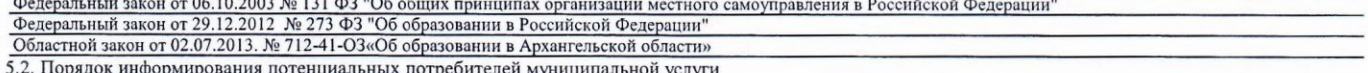

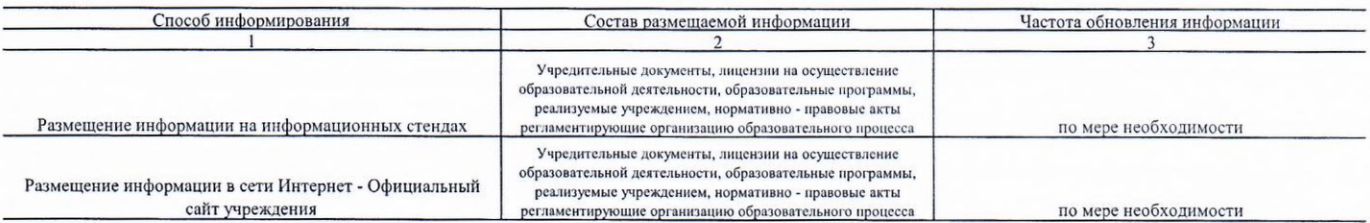

Код по общероссийскому базовому перечню или федеральному перечню

**BB52** 

#### Часть II. Сведения о выполняемых работах<sup>3</sup>

#### Раздел 5

Организация и проведение олимпиад, конкурсов, мероприятий, направленных на выявление и развитие у обучающихся интеллектуальных и творческих способностей, способностей к занятиям физической культурой и спортом, интереса к научной (научно-исследовательской) деятельности, творческой деятельности, физкультурно-спортивной деятельности

Код по федеральному перечню

**ББ89** 

1. Наименование работы

2. Категории потребителей работы

в интересах общества

3. Показатели, характеризующие объем и (или) качество работы

3.1. Показатели, характеризующие качество работы 4

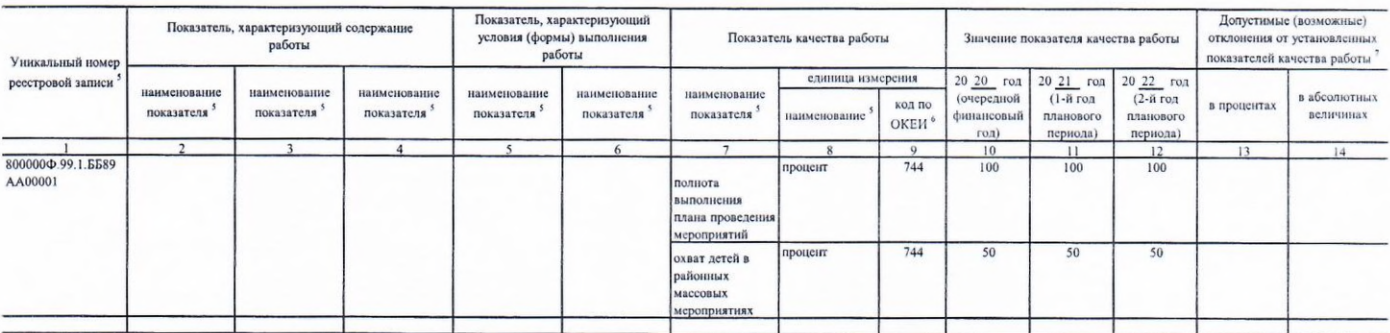

3.2. Показатели, характеризующие объем работы

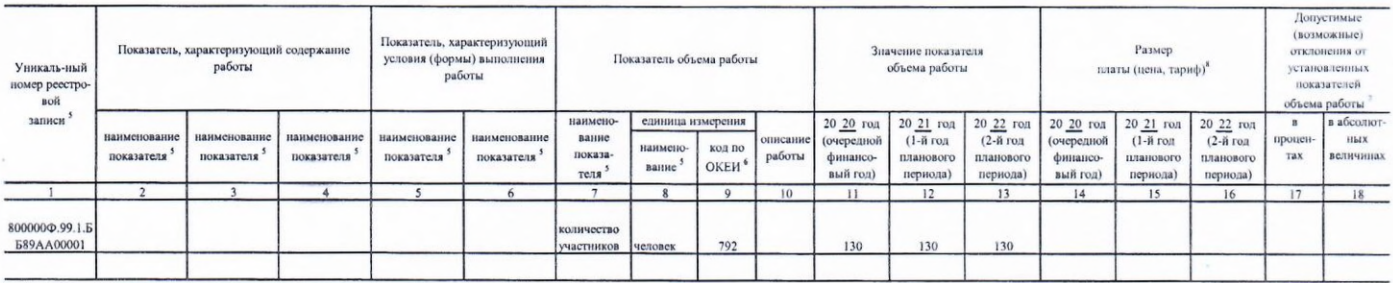

4. Нормативные правовые акты, устанавливающие размер платы (цену, тариф) либо порядок ее установления<sup>7</sup>

нет

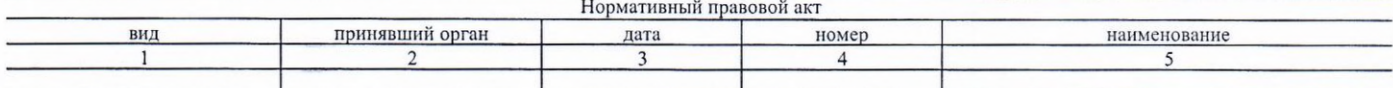

Часть III. Прочие сведения о муниципальном задании 9

1. Основания (условия и порядок) для досрочного

прекращения выполнения муниципального задания

2. Иная информация, необходимая для выполнения

ликвидация или реорганизация образовательной организации; прекращение действия лицензии на осуществление образовательной деятельности по общеобразовательным программам

(контроля за выполнением) муниицпального задания

3. Порядок контроля за выполнением муниципального задания

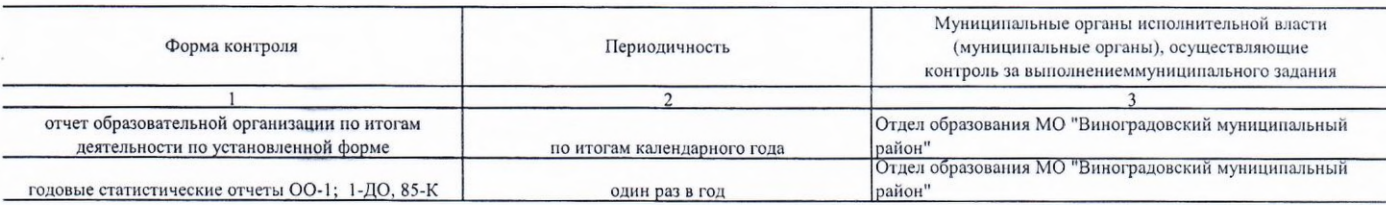

4.1. Периодичность представления отчетов о выполнении муниципального задания

4.2. Сроки представления отчетов о выполнении муниципального задания 4.2.1. Сроки представления предварительного отчета о выполнении

муниципального задания

4.3. Иные требования к отчетности о выполнении

муниципального задания

5. Иные показатели, связанные с выполнением

муниципального задания 10

отчет предоставляется по утвержденной форме на бумажном носителе,

Номер муниципального задания присваивается в системе "Электронный бюджет".

 $^{\rm 2}$ Заполняется в случае досрочного прекращения выполнения муниципального задания.

# ежегодный

до 1 февраля

срепленный подписью и печатью

нет